## **FAQs und Anleitungen zu den IT-Diensten der Universität der Bundeswehr**

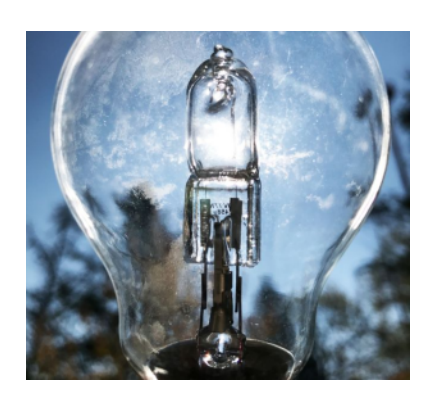

Knowledge Base Suche

## Neue FAQ-Beiträge

[Wie wähle ich die Daten/Nutzer aus, welche](https://publicwiki.unibw.de/pages/viewpage.action?pageId=33849366)  [synchronisiert werden sollen?](https://publicwiki.unibw.de/pages/viewpage.action?pageId=33849366) Dez 06, 2022 aktualisiert [Änderung anzeigen](https://publicwiki.unibw.de/pages/diffpagesbyversion.action?pageId=33849366&selectedPageVersions=4&selectedPageVersions=3) [Aktuelle Informationen des Rechenzentrums](https://publicwiki.unibw.de/pages/viewpage.action?pageId=30638177)  [\(nicht nur zu Corona\)](https://publicwiki.unibw.de/pages/viewpage.action?pageId=30638177) Aug 05, 2020 aktualisiert [Änderung anzeigen](https://publicwiki.unibw.de/pages/diffpagesbyversion.action?pageId=30638177&selectedPageVersions=37&selectedPageVersions=36) [IT-Unterstützung der Lehre](https://publicwiki.unibw.de/pages/viewpage.action?pageId=31588382) Apr 19, 2020 aktualisiert [Änderung anzeigen](https://publicwiki.unibw.de/pages/diffpagesbyversion.action?pageId=31588382&selectedPageVersions=14&selectedPageVersions=13)

## Neue Anleitungs-Artikel

[Zugang zu internen Diensten](https://publicwiki.unibw.de/display/RZ/Zugang+zu+internen+Diensten) Apr 18, 2024 aktualisiert [Änderung anzeigen](https://publicwiki.unibw.de/pages/diffpagesbyversion.action?pageId=31588390&selectedPageVersions=7&selectedPageVersions=6) [ZOOM](https://publicwiki.unibw.de/display/RZ/ZOOM) Apr 18, 2024 aktualisiert [Änderung anzeigen](https://publicwiki.unibw.de/pages/diffpagesbyversion.action?pageId=31588353&selectedPageVersions=13&selectedPageVersions=12) [Beantragung von Kennungen für externe](https://publicwiki.unibw.de/pages/viewpage.action?pageId=31588438)  **[Dienstleister](https://publicwiki.unibw.de/pages/viewpage.action?pageId=31588438)** Mär 06, 2024 aktualisiert [Änderung anzeigen](https://publicwiki.unibw.de/pages/diffpagesbyversion.action?pageId=31588438&selectedPageVersions=4&selectedPageVersions=3) [BigBlueButton Nutzeranleitung](https://publicwiki.unibw.de/display/RZ/BigBlueButton+Nutzeranleitung) Feb 12, 2024 aktualisiert [Änderung anzeigen](https://publicwiki.unibw.de/pages/diffpagesbyversion.action?pageId=35323924&selectedPageVersions=27&selectedPageVersions=26) [CA-Zertifikat installieren](https://publicwiki.unibw.de/display/RZ/CA-Zertifikat+installieren) Dez 05, 2023 aktualisiert [Änderung anzeigen](https://publicwiki.unibw.de/pages/diffpagesbyversion.action?pageId=35325605&selectedPageVersions=3&selectedPageVersions=2)

## **Themenbereiche**

**Fehler beim Ausführen des Makros 'popular-labels'**

A space with 'FAQ' key does not exist